# Segurança de Redes

### <span id="page-0-0"></span>Curso Superior de Tecnologia em Redes de Computadores Prof. Macêdo Firmino

### Técnicas de Defesa (Sistema de Detecção de Intrusão e HoneyNet)

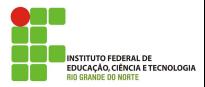

Macêdo Firmino (IFRN) Segurança de Redes Maio de 2019 1/22

O IDS (Sistemas de Detec¸c˜ao de Intrus˜ao) ´e uma ferramenta que analisa o comportamento da rede ou do sistema, em busca de tentativa de invas˜ao.

De fato não há detecção de intrusão garantida, há apenas a identificação de evidências de intrusão, em andamento ou após o fato ter ocorrido. Para isso, ele monitora uma rede em busca de eventos que possam violar, ou violaram, as regras de segurança dessa rede.

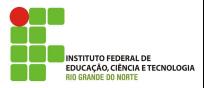

O IDS funciona coletando evidências dos sistemas, analisando padrões comportamentais, logs de auditoria, fluxo de dados, horários, dentre outros. **Armazenam** essas informações. Aliado ao conhecimento prévio de padrões de ataque, é possível discernir se o evento em questão é um evento malicioso ou não e responder às atividades suspeitas, por exemplo incluindo regras no firewall.

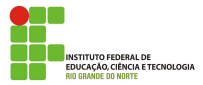

Ele é baseado na hipótese de que o comportamento de um intruso não é o mesmo de um usuário legítimo. Por isso, o sistema tenta criar um padrão de comportamento de usuários em relação a programas, arquivos e dispositivos. Para isso, esses sistemas utilizam uma combinação de estatística e sistemas especialistas.

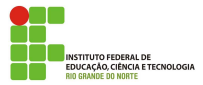

### **Dificuldades**

- · Que informações coletar?
- Por quanto tempo?

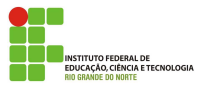

Macêdo Firmino (IFRN) Segurança de Redes Maio de 2019 5/22

A coleta dos dados dos usuários é feita de variadas formas, desde mecanismos de entrada e saída, como mouse e teclado, a arquivos salvos em seus computadores; tabelas de regras, etc. Também é possível analisar a camadas dos protocolos TCP/IP e analisar o tipo de fluxo, pacotes que entram e saem, conexões estabelecidas, dentre outros.

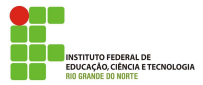

Uma vez detectada, o IDS executa então a ação que melhor corresponde `aquela atividade maliciosa. Podendo apenas alertar ao administrador de rede, no caso de um IDS passivo, ou bloquear o fluxo de dados, no caso de um IDS ativo.

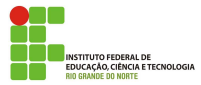

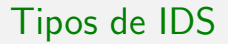

- · IDS baseado em Host.
- IDS baseado em Rede.

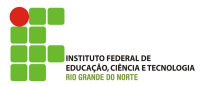

Monitora e analisa informações coletadas de um único Host (Máquina). São instalados para alertar e identificar ataques e tentativas de acesso indevido à própria máquina, sendo mais empregados nos casos em que a segurança está focada em informações contidas em um host.

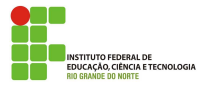

# IDS baseados em Host (HIDS)

#### Informações monitoradas

- Acesso a arquivos.
- **·** Integridade de arquivos.
- Varredura de portas
- Modificação e privilégios de usuários.
- **•** Processos do sistema.
- **•** Execução de programas.
- Uso de CPU.
- **o** Conexões.

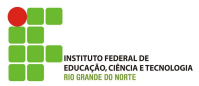

Monitora e analisa todo o tráfego no segmento da rede. Monitorando o conteúdo dos pacotes ou do tráfego e seus detalhes como informações de cabeçalhos e protocolos. Os NIDS tem como um dos objetivos principais detectar se alguém está tentando entrar no seu sistema ou se algum usuário legítimo está fazendo mau uso do mesmo.

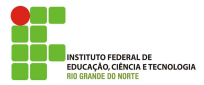

## IDS baseados em Rede (NIDS)

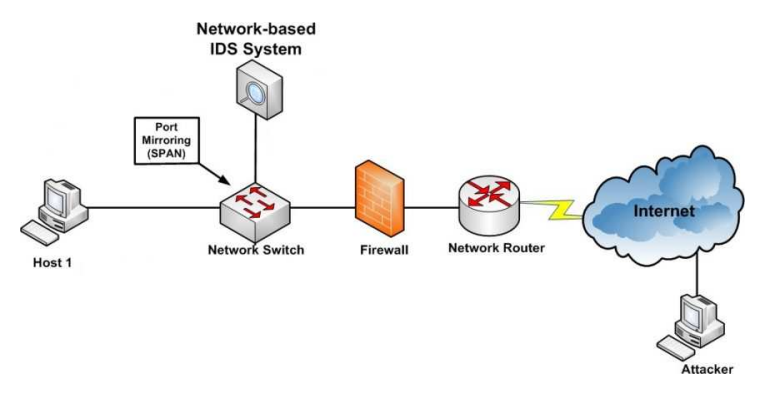

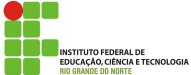

# IDS baseados em Rede (NIDS)

#### **Snort**

O Snort é uma ferramenta gratuita de código aberto que atua como IDS via rede, combinando inspeções em protocolos e assinaturas e, ainda, podendo identificar o ataque atrav´es do comportamento anormal do tráfego da rede. Ele faz ainda a análise de tráfego em tempo real e registro dos pacotes. Ele pode ser utilizado em Windows, Linux, Solaris, MacOS, entre outros Sistemas Operacionais.

Ele executa análise de protocolo, busca e associa padrões de conteúdo e pode ser usado para detectar uma variedade de ataques, tais como buffer overflows, port scans, ataques CGI, SMB probes, OS fingerprinting, entre outras.

#### Detecção por Assinatura

Analisa as atividades do sistema procurando por eventos que correspondam a padrões pré-definidos de ataques e outras atividades maliciosas. Estes padrões são conhecidos como assinaturas. Uma desvantagem desta técnica de detecção é que ela pode detectar somente ataques conhecidos, ou seja, que estão incluídos no conjunto de assinaturas que o IDS possui, necessitando-se assim de constante atualização diante da rapidez que novos ataques surgem.

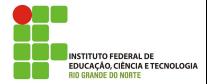

#### Detecção por Anomalias

IDS baseado em anomalias monta um perfil que representa o comportamento rotineiro de um usuário, Host e/ou conexão de rede. Estes IDS's monitoram a rede e usam várias métricas para determinar quando os dados monitorados estão fora do normal, ou seja, desviando do perfil.

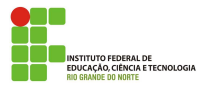

- Passivo: gera um alerta e envia para o administrador.
- **Reativo: não só detecta o tráfego suspeito ou malicioso e alerta o** administrador, como também possui ações pré-definidas para responder as ameaça. Normalmente, isso significa bloquear todo o tráfego do IP suspeito ou do usuário mal-intencionado.

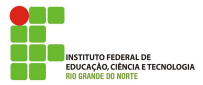

Existe o IDS e o IPS (Intrusion Prevention System). Enquanto o primeiro é um software que automatiza o processo de detecção de intrusão, o segundo faz a detecção e prevenção de intrusão, que tem por objetivo impedir possíveis ataques.

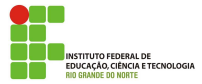

São recursos computacionais dedicados (rede) projetados para serem sondados, atacados ou comprometidos, num ambiente que permita o registro e controle dessas atividades. Análisando detalhes das ferramentas utilizadas, de suas motivações e das vulnerabilidades exploradas.

Funcionam como armadilhas para os crackers. Não contém dados ou informações importantes para a organização.

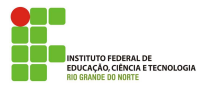

## **Aplicações**

- **Honeypots de Pesquisa: são ferramentas de pesquisa que podem ser** utilizadas para observar o comportamento de invasores , permitindo análises detalhadas de suas motivações, das ferramentas utilizadas e vulnerabilidades exploradas;
- $\bullet$  Honeypots de Produção: podem ser utilizados nas redes ativas como complemento de sistemas de detecção de intrusão.

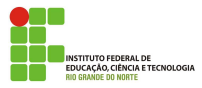

Em um honeypot pode ser instalados ferramentas para emular sistemas operacionais e servi¸cos com os quais os atacantes ir˜ao interagir. Desta forma, o sistema operacional real deste tipo de honeypot deve ser instalado e configurado de modo seguro, para minimizar o risco de comprometimento. O honeyd é um exemplo de ferramenta utilizada para implementar honeypots com sistemas e serviços emulados.

Entretanto, podemos utilizar ainda sistemas operacionais, aplicações e serviços reais.

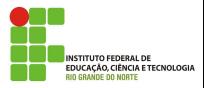

Uma honeynet contém honeypots de diversos sistemas operacionais e que fornecem diversas aplicações e serviços. Também contém mecanismos de controle, além de sistemas para captura e coleta de dados, e para geração de alertas.

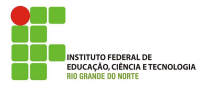

## <span id="page-21-0"></span>**HoneyNet**

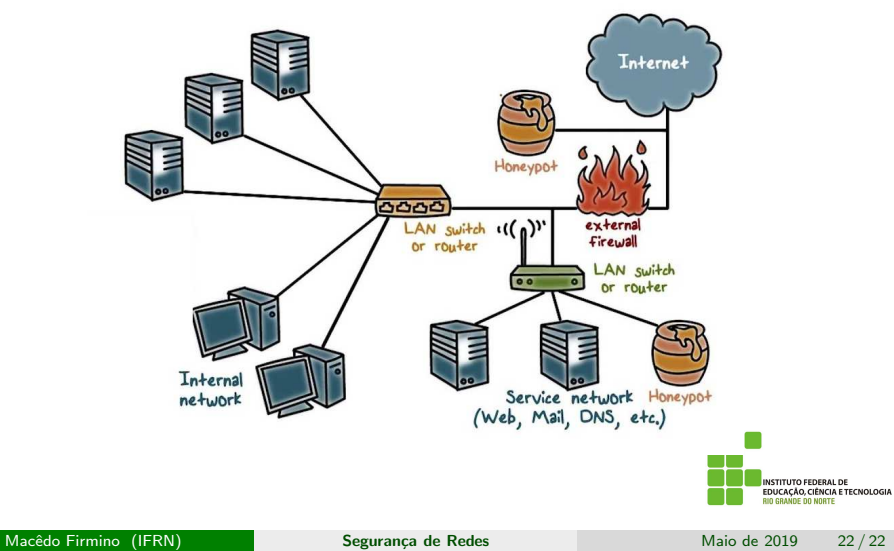